| 😸 IES Client v0.29 : My                                                                                                    |                       |                    |                  |                   |              |                               | 908  |
|----------------------------------------------------------------------------------------------------|-----------------------|--------------------|------------------|-------------------|--------------|-------------------------------|------|
| Help Infolab                                                                                                    | Logoff                | ten mint herbill   | and with Restand | Notice Websterner | Collectories |                               |      |
|                                                                                                    | 9                     |                    | (5)              | » т               | _            | (*)                           | Ø 8. |
|                                                                                                    | REPORT                | WAREHOUS           | E: Stan          | dard Man          | lagement Ro  | ports                         |      |
|                                                                                                    |                       |                    |                  |                   |              |                               |      |
|                                                                                                    | Local                 | _                  | Budget           | -                 | General Le   | dgas                          |      |
|                                                                                                    | Local                 | Reports            |                  | et Reports        |              | Auto Set Up<br>Setine Reports |      |
|                                                                                                    |                       |                    |                  |                   |              | Report Cations                |      |
|                                                                                                    |                       |                    |                  |                   |              |                               |      |
|                                                                                                    | Primary               | _                  |                  |                   | Job Costing  |                               |      |
|                                                                                                    |                       |                    |                  |                   |              |                               |      |
|                                                                                                    | Balance<br>Income Sto | a Sheet            |                  |                   |              | Bessurements<br>Define Report |      |
|                                                                                                    | Trial                 | Balance<br>sh Flow |                  |                   |              | erform Report                 |      |
|                                                                                                    | ~                     |                    |                  |                   |              |                               |      |
|                                                                                                    |                       |                    |                  |                   |              |                               |      |
| The state of the state of the s |                       |                    |                  |                   |              |                               | 4    |
| -                                                                                                    |                       |                    |                  |                   |              |                               |      |

Slide notes: In the Management Reports section of the Warehouse, we can define the so-called Local Report options that are in addition to the GL, Budget and Job Costing Management Reports also provided for in this section.

| 😸 IES Cleent v0. 29 : M<br>Itelp: Sticke |         | Departure more freedall?                                                                               | Sectorit Anna States Anna? | sir officiale |                             |         |
|------------------------------------------|---------|----------------------------------------------------------------------------------------------------|----------------------------|---------------|-----------------------------|---------|
| 11                                       | 9       |                                                                                                    | (a) (a ))                  |               | (*)                         | (e) (k) |
|                                          | REPOR   | RT WAREHOUS                                                                                            | E: Standard Ma             | anagement Re  | ports                       | _       |
|                                          | Local   | _                                                                                                    | Budget                     | General Leo   | lgas                        |         |
|                                          |         | Local Reports                                                                                          | Budget Reports             | p             | Auto Set Up<br>ethe Reports |         |
|                                          |         | SINGLE SELECT LOCAL P                                                                                  | REPORT OPTIONS             |               | ti Cartons                  |         |
|                                          | Primary | 1 Tital Balance is<br>2 Balance Sheet -<br>3 Income Statement<br>4 Define Local Rep<br>5 Bone Of These | Saha                       |               |                             |         |
|                                          |         | ag Shew Fu                                                                                             | Atins Garcal G             |               | uremente<br>Define Report   |         |
|                                          |         | Trial Balance<br>Cash Flow                                                                             |                            |               | erform Report               |         |
|                                          |         |                                                                                                    |                            |               |                             |         |
|                                          |         |                                                                                                    |                            |               |                             |         |
|                                          |         |                                                                                                    |                            |               |                             |         |

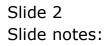

| 😸 IES Client v0.29 : My IES                                                                                                    |                                        |                |
|----------------------------------------------------------------------------------------------------|----------------------------------------|----------------|
| Halp briefe Constant Lager Logoff Constants Start Hardell Constants 3                                                                                                    | nine Mahler Administrativ Officiality  |                |
|                                                                                                    | 9 - 22 - 22 - 22 - 22 - 22 - 22 - 22 - | (a) (v) (t)    |
| REPORT WAREHOUSE: S                                                                                                    | tandard Management                     | Reports        |
| Local Budget                                                                                                    | General                                | Lodgar         |
| Local Reports                                                                                                    | Budget Reports                         | Auto Set Up    |
| Constant of the second second s                                                                                                    |                                        | Datine Reports |
| SINGLE SELECT: LOCAL REPORT OPT                                                                                                    | 10145                                  | d Cutions      |
| SELECT 1 OPTION                                                                                                    |                                        | 3              |
| 1         Trial Balance (a4)           2         Balance Sheet - Sobo           3         Income Statement           4         Define Local Reports List           9         None Of These                                                                                                    |                                        |                |
| Des Deservice Show Fulling                                                                                                    | Denced OK                              |                |
| Bal Dent Hu Show Fulling                                                                                                    | Lenai (M                               | Define Report  |
| REPORT WAREHOUSE: S<br>Local Busines<br>Local Statut Course Report of T<br>State Balance Indi<br>Destroy Local Report of Local<br>State I of Trans<br>Destroy Local Report of Local<br>State I of Trans<br>Destroy Local Report of Local<br>Destroy Local Report of Local Report of Local<br>Destroy Local Report of Local Report of Local<br>Destroy Local Report of Local Report of Local<br>Destroy Local Report of Local Report of Local<br>Destroy Local Report of Local Report of Local<br>Destroy Local Report of Local Report of Local Report of Local<br>Destroy Local Report of Local Report of Local Report of Local Report of Local Report of Local Report of Local Report of Local Report of Local Report of Local Report of Local Report of Local Report of Local Report of Local Report of Local Report of Local Report of Local Report of Local |                                        | Perform Report |
|                                                                                                    |                                        |                |

Slide notes: We need to be a Systems Administrator User to gain access to the 'Define Local Reports' option.

| 🖉 IES Client v0.29 : My  | y IES                                         |                                             |
|--------------------------|-----------------------------------------------|---------------------------------------------|
| Help Submit Quit Punctio |                                               |                                             |
| - t (t)                  | Q 🔍 🔍 « » 11 🗰                                |                                             |
|                          |                                               |                                             |
|                          |                                               |                                             |
|                          | LOCAL MANAGEMENT REPORT LIST                  |                                             |
|                          |                                               |                                             |
|                          |                                               |                                             |
|                          |                                               | 0.4                                         |
|                          | List your local Management Reports here       | Quit Save                                   |
|                          | fer inclusion in the Report Warehouse         |                                             |
|                          | Menn Process Key   I o4-tb Trial Balance (A4) |                                             |
|                          |                                               | Local Delance Sheet<br>Salance Sheet - SOND |
|                          |                                               |                                             |
|                          |                                               |                                             |
|                          |                                               | Local IS or P and L Report                  |
|                          | istate-191                                    | Income Statement                            |
|                          |                                               |                                             |
|                          |                                               |                                             |
|                          |                                               |                                             |
|                          |                                               |                                             |
|                          |                                               |                                             |
|                          |                                               |                                             |
|                          |                                               |                                             |
|                          |                                               |                                             |
|                          | a de la de la de la                           |                                             |
|                          | Beci Re ( Vec) As 1 fo ( fet                  |                                             |
|                          |                                               |                                             |
| Ser                      |                                               |                                             |
| E                        |                                               |                                             |
|                          |                                               |                                             |
|                          | istats-191                                    |                                             |

Slide notes: And we can only add options here that are Reports, and specifically Quick Reports and Document Writer Reports, since the other types are already provided on the Management Reports console.

| 😹 IES Client v8.29 : M | y IES                                                  |     |
|------------------------|--------------------------------------------------------|-----|
| Help Subret Quit Punct | tona Commanda                                          |     |
| - t ()                 | Q • 0 « » it • 6 Ø                                     | (X) |
|                        |                                                        |     |
|                        |                                                        |     |
|                        | LOCAL MANAGEMENT REPORT LIST                           |     |
|                        |                                                        | _   |
|                        |                                                        |     |
|                        | Qut Save                                               |     |
|                        | List your local Management Reports here                |     |
|                        | for inclusion in the Report Warehouse Menu Process Key |     |
|                        | 1 a4-tb Trial Balance (k4)                             |     |
|                        | bstate-191 Balance Sheet - 50HD                        |     |
|                        |                                                        |     |
|                        | Local IS of P and L. Report                            |     |
|                        | istate-191 Income Statement                            |     |
|                        |                                                        |     |
|                        |                                                        |     |
|                        |                                                        |     |
|                        |                                                        |     |
|                        |                                                        |     |
|                        |                                                        |     |
|                        |                                                        |     |
|                        |                                                        |     |
|                        | Bec Dre Add fre I Dd Del                               |     |
|                        |                                                        |     |
| Sec.                   |                                                        |     |
| 6                      |                                                        |     |
| -                      |                                                        |     |
| <u></u>                |                                                        | -   |

Slide notes: Any Reports that we add here will automatically appear on the Local Reports option, for Users who have access to that.

| 😹 IES Client v8.29 : M | My IES                                               |   |
|------------------------|------------------------------------------------------|---|
|                        | d Restart Line Edit Mini Nenu Subnit Field Quit Edit |   |
|                        | Q V () (( )) ( ) ( ) ( ) ( ) ( ) ( ) ( )             | 8 |
|                        |                                                      |   |
|                        |                                                      |   |
|                        | LOCAL MANAGEMENT REPORT LIST                         |   |
|                        |                                                      |   |
|                        |                                                      |   |
|                        |                                                      |   |
|                        | List your local Management Reports here              |   |
|                        | for inclusion in the Report Warehouse                |   |
|                        | Henn Process Key                                     |   |
|                        | 2 batate-191 Balance Sheet                           |   |
|                        |                                                      |   |
|                        |                                                      |   |
|                        | Local S or P and L Report                            |   |
|                        | istate-191 Income Statement                          |   |
|                        |                                                      |   |
|                        |                                                      |   |
|                        |                                                      |   |
|                        |                                                      |   |
|                        |                                                      |   |
|                        |                                                      |   |
|                        |                                                      |   |
|                        |                                                      |   |
|                        |                                                      |   |
|                        | Nex   De   Add   Ye   Dd   Dd                        |   |
|                        |                                                      |   |
| Sec                    |                                                      |   |
| É                      |                                                      |   |
|                        |                                                      |   |
| in e                   | Nex Dev Anti pa 1 pa 1 par                           |   |

Slide notes: The Reports need to be in the Process Library, and need to be of type Quick Report or DocWriter Report.

| B IES Client v0. 29 : My IES                                         |                                                          |     |
|----------------------------------------------------------------------|----------------------------------------------------------|-----|
| Help Lookup Back1Pield RestartLineEdit MiniMenu SubnitField QuitEdit |                                                          |     |
| • 0 Q • ··· · · · · · · · · · · · · · · · ·                          | >> IT 1                                                  | (X) |
|                                                                      |                                                          |     |
|                                                                      |                                                          |     |
| LOCAL MANAGEMENT REPOR                                               | T LIST                                                   |     |
|                                                                      |                                                          | _   |
|                                                                      |                                                          |     |
| List your local Management Reports here                              | <u>9ut</u> Save                                          |     |
| for inclusion in the Report Warehouse                                |                                                          |     |
| Menn Process Key<br>1 a4-th Trial Balance (A4)                       | -                                                        |     |
| 2                                                                    | Local Delence Sheet betate-191 Balance Sheet - 50HD      |     |
|                                                                      |                                                          |     |
|                                                                      |                                                          |     |
|                                                                      | Local S or P and L Report<br>istate-191 Income Statement |     |
|                                                                      |                                                          |     |
|                                                                      |                                                          |     |
|                                                                      |                                                          |     |
|                                                                      |                                                          |     |
|                                                                      |                                                          |     |
|                                                                      |                                                          |     |
|                                                                      |                                                          |     |
|                                                                      | -                                                        |     |
| Best Die Add Ins   Di   Del                                          |                                                          |     |
|                                                                      |                                                          |     |
| Ser                                                                  |                                                          |     |
| E                                                                    |                                                          |     |
|                                                                      |                                                          |     |

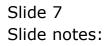

| 🖉 IES Client v0.29 : My IES                                                                          |                                                          |
|----------------------------------------------------------------------------------------------------|----------------------------------------------------------|
| Help Lookup Back1Pield Restart Line Edit Mini Nenu Subnit Field QuitEdit                             |                                                          |
|                                                                                                    | » T U 🗘 🖉 🖉                                              |
| LOCAL MANAGEMENT REPORT LI                                                                           | ST                                                       |
| List your local Management Reports here<br>for inclusion in the Report Warehouse<br>form Process Key | Quel Save                                                |
| 1 a4-th Trial Balance (#4)                                                                           | Local Delarce Sheet                                      |
| 2                                                                                                    | bstate-191 Balance Sheet - SOMD                          |
|                                                                                                    |                                                          |
|                                                                                                    | Local 5 or P and L Report<br>istate-191 Income Statement |
|                                                                                                    |                                                          |
|                                                                                                    |                                                          |
|                                                                                                    |                                                          |
|                                                                                                    |                                                          |
|                                                                                                    |                                                          |
|                                                                                                    |                                                          |
| Bec De Add For Del                                                                                   |                                                          |
| Ser                                                                                                  |                                                          |
| £                                                                                                    |                                                          |
|                                                                                                    | -                                                        |

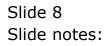

| IES Client v0.29 : My IES      |                                                                                      |       |
|--------------------------------|--------------------------------------------------------------------------------------|-------|
| p Infalab Connections Logan Lo | pff Companion Witherd How do I DataMarts Business Nodules Action Pocus Option Select |       |
| s 0 Q                          | • 0 « » it •                                                                         | 6 Ø 8 |
|                                |                                                                                      |       |
|                                |                                                                                      |       |
|                                | L MANAGEMENT REPORT LIST                                                             |       |
| LUCA                           |                                                                                      |       |
|                                |                                                                                      |       |
|                                |                                                                                      |       |
| SINGLE SELECT: VALUES FOUN     | L                                                                                    |       |
|                                |                                                                                      |       |
| SELECT ONE OF THESE?           |                                                                                      |       |
| 1 A4-tb                        | Trial Balance [84]                                                                   | ~     |
| 2 Aud-th                       | Audit Trial Balance                                                                  |       |
| 3 Bapos                        | Balance Sheet Report Flags                                                           |       |
| 4 Bspos-enq                    | Balance Sheet Report Flags                                                           |       |
| 5 Baptar-list                  | Balance Sheet Report Flags                                                           |       |
| 6 Bstate-161                   | Balance Sheet - Medical                                                              |       |
| 7 Brtate-191                   | Balance Sheet - Soho                                                                 |       |
| 8 Debt-cacot-det               | Detail Ar Balances By Control Account                                                |       |
| 9 Debt-cacct-summer            | Summarized Ar Balances By Control Account                                            |       |
| 10 Parepexec-10                | Stockitem Trial Balance                                                              |       |
| 11 Farepexec-10b               | Stockiten Trial Balance                                                              |       |
| 12 Parepexed-10d               | Stockitem Trial Balance                                                              |       |
| 13 Farspexec-11                | 51 ledger Account(x) Trial Balance                                                   |       |
| 14 Parepexed-11-fx             | Ledger Forex Trial Balance                                                           |       |
| 15 Farspexec-11h               | Ledger Account(s) Trial Balance                                                      |       |
| 16 Parepexed-lld               | Ledger Account(s) Trial Balance                                                      |       |
| 17 Farspexec-7                 | Loanee Trial Balance                                                                 |       |
| 18 Parepexec-8                 | Ar Debtors Trial Balance                                                             |       |
| 19 Farepexec-d-fm              | Ar Debtors Trial Balance, Fx                                                         |       |
| 20 Parepexec-Sb                | Ar Debtors Trial Balance                                                             |       |
| 21 Farepexec-dc                | Ar Debtors Trial Balance                                                             | ×     |
|                                |                                                                                      |       |
|                                | Select ALL Show FullLine Cencel OK                                                   |       |
|                                |                                                                                      |       |
|                                |                                                                                      |       |
|                                |                                                                                      |       |
|                                |                                                                                      |       |
|                                |                                                                                      |       |
|                                |                                                                                      |       |
|                                |                                                                                      |       |

Slide notes: This one will fail, because it does not qualify as Quick or DocWriter, but we just want to show that.

| ×  |
|----|
|    |
| X. |
|    |
|    |
|    |
|    |
|    |
|    |
|    |
|    |
|    |
|    |
|    |
|    |
|    |
|    |
|    |
|    |
|    |
|    |
|    |
|    |
|    |
|    |
|    |
|    |
|    |

Slide 10 Slide notes:

| ₩ ES Client v0.29 : My ES<br>Help 3rfolds Connections Logon Logoff Companion Waterd Howdol DataMarts BusinessModules ActionPocus OptionSelect                                                                                    |   |
|----------------------------------------------------------------------------------------------------|---|
| S- O Q O O O O O O O O O O O O O O O O O                                                                                                    | 8 |
| List your lecal Management Reports here<br>for inclusion in the Report Warehouse<br>Rem Process Key<br>1 64-th Trial Balance (A4)<br>2<br>2<br>3<br>3<br>3<br>3<br>3<br>3<br>3<br>3<br>3<br>3<br>3<br>3<br>3<br>3<br>3<br>3<br>3 |   |
| IES Client Local S or P and L Report The process must be a quick report, or document or print writer report OK                                                                                                    |   |
|                                                                                                    |   |
| Bec   Eve   Anto  por   Ed   Cel                                                                                                    |   |

Slide notes: The selected option is rejected, as predicted.

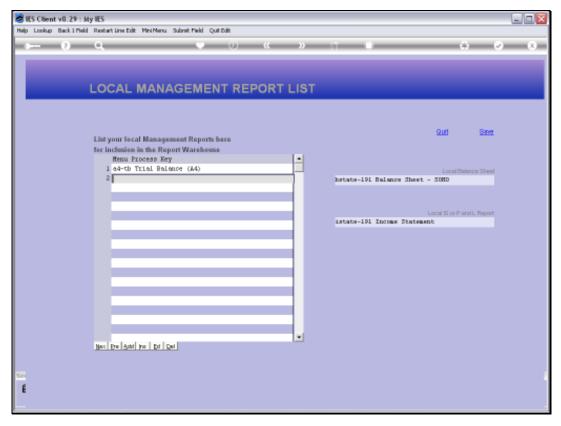

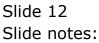

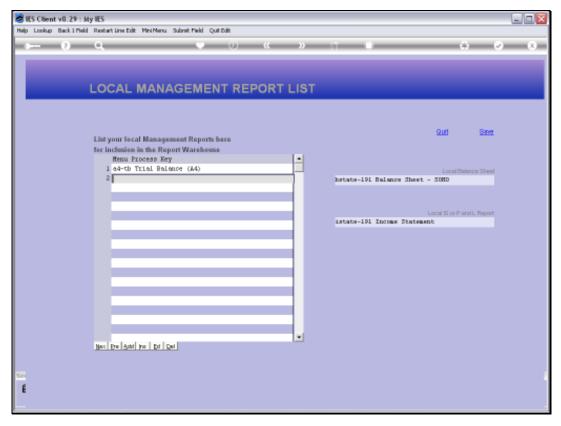

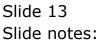

| IES Client v8.29 : My IES<br>Infolds Connections Loop Loop | ff Companion Waterd How do I DataMarts Business Nodules: Action Pocus: Option Select | Le |
|------------------------------------------------------------|--------------------------------------------------------------------------------------|----|
|                                                            |                                                                                      |    |
|                                                            | • • • • • • • •                                                                      |    |
|                                                            |                                                                                      |    |
|                                                            |                                                                                      |    |
|                                                            |                                                                                      |    |
| LOCAL                                                      | . MANAGEMENT REPORT LIST                                                             |    |
|                                                            |                                                                                      |    |
|                                                            |                                                                                      |    |
|                                                            |                                                                                      |    |
| SINGLE SELECT: VALUES FOUND                                |                                                                                      |    |
| SINGLE SELECT: VALUES POUND                                | 111                                                                                  |    |
| SELECT ONE OF THESE?                                       |                                                                                      |    |
| 1 A4-th                                                    | Trial Balance [84]                                                                   |    |
| 2 And-th                                                   | Audit Trial Balance                                                                  | 1  |
| 3 Bapos                                                    | Balance Sheet Report Flags                                                           |    |
| 4 Bepos-eng                                                | Balance Sheet Report Flags                                                           |    |
| 5 Bapos-list                                               | Balance Sheet Report Flags                                                           |    |
| 6 Bstate-161                                               | Balance Sheet - Hedical                                                              |    |
| 7 Brtate-191                                               | Balance Sheet - Soho                                                                 |    |
| 8 Debt-capot-det                                           | Detail &r Balances By Control Account                                                |    |
| 9 Debt-cacct-summ                                          | Summarized Ar Balances By Control Account                                            |    |
| 10 Parepexed-10                                            | Stockitem Trial Balance                                                              |    |
| 11 Farepexec-10b                                           | Stockiten Trial Balance                                                              |    |
| 12 Parepexed-10d                                           | Stockitem Trial Balance                                                              |    |
| 13 Farepexec-11                                            | 51 ledger Account(z) Trial Balance                                                   |    |
| 14 Parepexed-11-fx                                         | Ledger Fores Trial Balance                                                           |    |
| 15 Farepexec-11b                                           | Ledger Account(s) Trial Balance                                                      |    |
| 16 Parepexed-11d                                           | Ledger Account(s) Trial Balance                                                      |    |
| 17 Farepexec-7                                             | Loanse Trial Balance                                                                 |    |
| 18 Parepexec-8                                             | Ar Debtors Trial Balance                                                             |    |
| 19 Farepexec-d-fs                                          | Ar Debtors Trial Balance, Fx                                                         |    |
| 20 Parepexec-8b                                            | Ar Debtors Trial Balance                                                             |    |
| 21 Farepexec-dc                                            | Ar Debtors Trial Balance                                                             |    |
|                                                            |                                                                                      |    |
|                                                            | Select ALL Show Full Line Cencel OK                                                  |    |
|                                                            |                                                                                      |    |
|                                                            |                                                                                      |    |
|                                                            |                                                                                      |    |
|                                                            |                                                                                      |    |
|                                                            |                                                                                      |    |
|                                                            |                                                                                      |    |
|                                                            |                                                                                      |    |
|                                                            |                                                                                      |    |

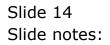

| 😹 IES Client v8.29 : My IES                         |                          |          |               |                    | 🛛            |
|-----------------------------------------------------|--------------------------|----------|---------------|--------------------|--------------|
| Help Lookup Back 1 Held Restart Line Edit Mini Menu | Subreit Pield Quit Edit  |          |               |                    |              |
| 3 () Q                                              | • 0                      | (( ))    |               | 6                  | 5 (2) (X)    |
|                                                     |                          |          |               |                    |              |
|                                                     |                          |          |               |                    |              |
| LOCAL MAN                                           | AGEMENT REP              | PORT LIS | т             |                    |              |
|                                                     |                          |          |               |                    |              |
|                                                     |                          |          |               |                    |              |
|                                                     |                          |          |               | gut                | Save         |
| List your local Manage                              |                          |          |               |                    |              |
| for inclusion in the Re<br>Hem Process Ke           |                          | -        |               |                    |              |
| 1 a4-th Trial Bal                                   | ence (A4)                |          |               |                    | Innex Sheet  |
| 2 debt-papet-met                                    | Detail AR Balances by Do | m        | bstate-191 Ba | Lance Sheet - SOND |              |
|                                                     |                          |          |               |                    |              |
|                                                     |                          | _        |               | Local E or P a     | nd L. Report |
|                                                     |                          |          | istate-191 In | come Statement     |              |
|                                                     |                          |          |               |                    |              |
|                                                     |                          |          |               |                    |              |
|                                                     |                          | _        |               |                    |              |
|                                                     |                          |          |               |                    |              |
|                                                     |                          |          |               |                    |              |
|                                                     |                          | _        |               |                    |              |
|                                                     |                          | _        |               |                    |              |
|                                                     |                          |          |               |                    |              |
| Bec De Add Fe Dd I                                  | 2                        |          |               |                    |              |
|                                                     |                          |          |               |                    |              |
| Seri                                                |                          |          |               |                    |              |
| E                                                   |                          |          |               |                    |              |
|                                                     |                          |          |               |                    | -            |

Slide notes: So, the option has been accepted. Let us save now and check the Local Report list to see whether the new Report that we have added appears.

| 😹 IES Client v0.29 : My IES                                                                  |                                                        | . 🗆 🛛 |
|----------------------------------------------------------------------------------------------|--------------------------------------------------------|-------|
| Help Subnit: Quit Punctions Commands                                                         |                                                        |       |
| • 0 Q ••                                                                                     | « » 🗉 🖬 🗘 🥹 🥥                                          | ×     |
| LOCAL MANAGEMENT REPO                                                                        | RT LIST                                                |       |
| List your local Management Reports here<br>for inclusion in the Report Warehouse             | Quit Same                                              |       |
| Henn Process Key<br>1 od-tb Trial Balance (A4)<br>2 debt-cocct-det Detail AR Balances by Con | Local Dalance Sheet<br>batate-191 Balance Sheet - 5000 |       |
|                                                                                              | Local 5 or P and L Report                              |       |
|                                                                                              | STORTER AND STORE                                      |       |
|                                                                                              |                                                        |       |
|                                                                                              |                                                        |       |
| Bec Des Add for 1 gal Des                                                                    |                                                        |       |
|                                                                                              |                                                        |       |
| L                                                                                            |                                                        | -     |

Slide 16 Slide notes:

| 🗟 IES Client v0. 29 : 5 |                                                                             |                                       |                                          |                                                                    |       |
|-------------------------|-----------------------------------------------------------------------------|---------------------------------------|------------------------------------------|--------------------------------------------------------------------|-------|
| Halp Infolds            |                                                                             | ef Heriki Sertek San<br>Ola (Ola - (O |                                          |                                                                    | 5 Ø 8 |
|                         | REPORT WAR                                                                  | EHOUSE: St                            | andard 1                                 | Management Reports                                                 | -     |
|                         | Local                                                                       | Budget                                | en en en en en en en en en en en en en e | General Ledger<br>Auto Set U<br>Define Record<br>List Report Outon | 2     |
|                         | Primary<br>Balance Sheef<br>Income Statement<br>Trial Balance<br>Cash Flore |                                       |                                          | Job Costing<br>Measurement<br>Define Repo<br>Perform Repo          | đ     |
| £                       |                                                                             |                                       |                                          |                                                                    |       |

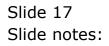

| 🖉 IES Client v0. 29 : 5 |                                                                             |                                           | 111 and 11 and 11 and 12                                                                                        | 908        |
|-------------------------|-----------------------------------------------------------------------------|-------------------------------------------|----------------------------------------------------------------------------------------------------|------------|
| ndo zriolab<br>s (7)    |                                                                             | el Heidil Socreti Zene-Dalla A<br>(i) 6 > | In the second second second second second second second second second second second second second second second | 6) (V) (K) |
| -                       | REPORT WAR                                                                  | EHOUSE: Standard                          | Management Reports                                                                                              |            |
|                         | Local<br>Local Reports                                                      | Budget<br>Budget Reports                  | General Lodger<br>Auto Bet Up<br>Detree Reports<br>List Report Centons                                          |            |
|                         | Psimary<br>Balance Sheet<br>Income Shatement<br>This I Balance<br>Cash Flow |                                           | Job Costing<br>Measurements<br>Define Report<br>Perform Report                                                  |            |
| £                       |                                                                             |                                           |                                                                                                    |            |

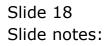

| 🖉 IES Client v0. 29 : My IES |                                                                   |                               |
|------------------------------|-------------------------------------------------------------------|-------------------------------|
| 1 m                          | control more for all Southern Summer States Addresses Officiality |                               |
| 0 8                          |                                                                   | (8); (7) (3);                 |
| pepop                        |                                                                   | and Descention                |
| REPOR                        | T WAREHOUSE: Standard Manageme                                    | int Reports                   |
|                              |                                                                   |                               |
|                              |                                                                   |                               |
| Local                        | Budget Ge                                                         | noral Lodgar                  |
|                              |                                                                   | -                             |
| 14                           | and Reports Budget Reports                                        | Auto Set Up<br>Forthe Reports |
|                              | SINGLE SELECT: LOCAL REPORT OPTIONS                               | d Outons                      |
|                              | SELECT 1 OPTION                                                   |                               |
|                              | 1 Trial Salance [a4]<br>2 Jetail Ar Balances By Control Account   |                               |
|                              | 3 Balance Sheet - Soho<br>4 Income Statement                      |                               |
| Primary                      | 5 Define local Reports list<br>6 None Of These                    |                               |
|                              |                                                                   | -                             |
| 83                           | Server 412 Show Fulling Cancel OK                                 | urements<br>and the Report    |
|                              | Tial Balance                                                      | Perform Report                |
|                              | CashEkw                                                           |                               |
|                              |                                                                   |                               |
|                              |                                                                   |                               |
| Tani                         |                                                                   |                               |
| E                            |                                                                   |                               |
|                              |                                                                   |                               |

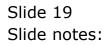

| 😹 IES Client v0. 29 : My | Collection Collection |                               |                                                             |                |                    |                       | 908 |
|--------------------------|----------------------------------------------------------------------------------------------------|-------------------------------|-------------------------------------------------------------|----------------|--------------------|-----------------------|-----|
| Help Stricks             |                                                                                                    | control mixed for             |                                                             |                | Court, Officiality |                       |     |
|                          | 8                                                                                                    |                               |                                                             | <u>n 1</u>     |                    |                       |     |
|                          | REPOR                                                                                                    | T WAREH                       | DUSE: S                                                     | itandard 1     | lanagemen          | t Reports             | -   |
|                          | Local                                                                                                    | _                             | Budget                                                      | _              | Gene               | ral Lodgar            |     |
|                          | L.                                                                                                    | acal Beports                  |                                                             | Budget Reports |                    | Auto Set Up           |     |
|                          |                                                                                                    | SINGLE SELECT: L              | OCAL REPORT OPT                                             | 10145          |                    | Finitive Reports      |     |
|                          |                                                                                                    | SELECT 1 OPT                  |                                                             | 11.0           |                    |                       |     |
|                          | Primary                                                                                                    | 3 Balance Sha<br>4 Income Sta | Balances By Cont<br>est - Soho<br>Cement<br>al Reports list | col Account    |                    |                       |     |
|                          | Es<br>Incom                                                                                                    | Sevel 412                     | Show FullLine                                               | Cancol Cancol  | *   [              | urements<br>te Report |     |
| 100                      | 1                                                                                                    | hisi Balance<br>Cash Flow     |                                                             |                |                    | Perform Report        |     |
| E                        |                                                                                                    |                               |                                                             |                |                    |                       |     |

Slide notes: And here it is shown on the list.

| 😸 IES Clorent v0. 29 : M<br>Itela: Sefolab | and the second second s | suits mirt his                    | ALC: NAME OF            | Research States 1.4 | Harmon Value 1 | 1. F.        |                            | 90     |
|--------------------------------------------|----------------------------------------------------------------------------------------------------|-----------------------------------|-------------------------|---------------------|----------------|--------------|----------------------------|--------|
| 1                                          | 9                                                                                                    |                                   | (O)                     | <i>u</i> »          |                |              | (*)                        | (v) (k |
|                                            | REPOR                                                                                                    | T WAREHO                          | USE:                    | Standard            | Managen        | ient Rep     | orts                       | _      |
|                                            | Local                                                                                                    |                                   | Budge                   |                     |                | General Lodg |                            |        |
|                                            |                                                                                                    | -                                 |                         | -                   |                |              | -                          |        |
|                                            | La                                                                                                    | cal Reports                       |                         | Budget Reports      |                |              | Auto Set Up<br>Ine Reports |        |
|                                            |                                                                                                    | SINGLE SELECT: LO                 | CAL REPORT OF           | TIONS               |                | V7e          | rt Outions                 |        |
|                                            |                                                                                                    | SELECT 1 OPTI                     | ON                      |                     |                |              |                            |        |
|                                            |                                                                                                    | 1 Trial Balance<br>2 Jecail Ar Ba | a [s4]<br>Lances By Con | teo) Account        |                |              |                            |        |
|                                            |                                                                                                    | 5 Balance Shee<br>4 Income State  | rt - Saha               |                     |                | 2            |                            |        |
|                                            | Primary                                                                                                    |                                   | Reports list            | £.                  |                |              |                            |        |
|                                            |                                                                                                    | 1                                 |                         |                     |                |              | -                          |        |
|                                            | Ba                                                                                                    |                                   | ovi FullLine            | Cantal              | ok             | _            | urements                   |        |
|                                            |                                                                                                    | risi Balance                      |                         |                     |                |              | lite Report<br>form Report |        |
|                                            |                                                                                                    | Cash Elow                         |                         |                     |                |              |                            |        |
|                                            |                                                                                                    |                                   |                         |                     |                |              |                            |        |
|                                            |                                                                                                    |                                   |                         |                     |                |              |                            |        |
|                                            |                                                                                                    |                                   |                         |                     |                |              |                            |        |
| 2                                          |                                                                                                    |                                   |                         |                     |                |              |                            |        |
| -                                          |                                                                                                    |                                   |                         |                     |                |              |                            |        |
| 100                                        |                                                                                                    |                                   |                         |                     |                |              |                            |        |

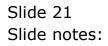

| 🗟 IES Client v0.29 : My IES |                                                                  |                        |                 |                    |                                          |         |
|-----------------------------|------------------------------------------------------------------|------------------------|-----------------|--------------------|------------------------------------------|---------|
| Help Infolds Committee Lage | Logoff                                                           | Print Sendarity Report | (Note: Address) | ing (Selfer Select |                                          |         |
| • 0 Q                       |                                                                  | (Q) (Q)                | »               |                    | (*)                                      | (e) (k) |
| R                           | EPORT WARE                                                       | HOUSE: Sta             | ndard Ma        | inagement Rep      | orts                                     | _       |
| Lec                         |                                                                  | Budget                 | _               | General Lodge      | · _                                      |         |
| Loc<br>Prir<br>E            | Local Reports                                                    |                        | wet Reports     | Det                | uto Set Via<br>ne Reports<br>of Caltions |         |
| Pair                        | many                                                             |                        |                 | Jub Conting        | _                                        |         |
|                             | Balance Sheet<br>Income Statement<br>Trial Balance<br>Cash Flore |                        |                 | Q:                 | surements<br>Ine Reput<br>Inn Reput      |         |
| 1.0                         |                                                                  |                        |                 |                    |                                          |         |
| E                           |                                                                  |                        |                 |                    |                                          |         |

Slide notes: So that is how we may make additional Local Management Reports available for on demand execution. Of course, any of these Reports could be in the Publication Library, but with this method we also make it available for on demand execution.